# Förståelse för upphovsrätt

apricot BUPNET **ECATRO** blinc <sup>1</sup> Folkuniversitetet <mark>⊂ die Berater</mark>

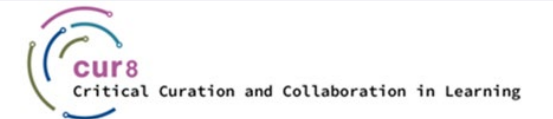

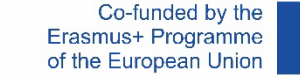

1

### Mål för inlärning

Syftet med detta tema är att:

- ♦ förstå vad upphovsrätt innebär
- ♦ veta vad man ska tänka på när det gäller upphovsrätt
- ♦ lära sig att arbeta med licenser i samband med undervisning och utbildning

apricot BUPNET **ECATRO** blinc <sup>1</sup> Folkuniversitetet <mark>< die Berater</mark>

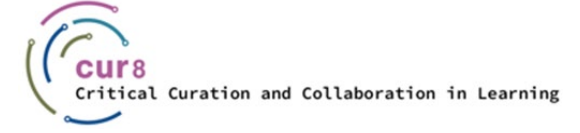

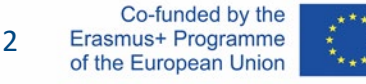

### Mål för inlärning

Efter att ha studerat detta ämne kommer du att kunna:

- ♦ identifiera upphovsrätt och licenser
- ♦ arbeta korrekt i enlighet med riktlinjerna för upphovsrätt
- ♦ känna igen licenser och använda materialet i enlighet med dem

apricot BURNET **ECATRO** bline **V** 

Folkuniversitetet < die Berater

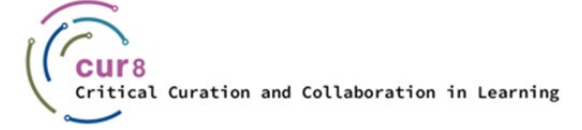

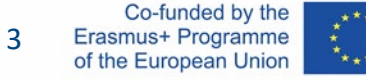

## Vad är upphovsrätt?

apricot BUPNET CATRO blinc Participal Folkuniversitetet < die Berater

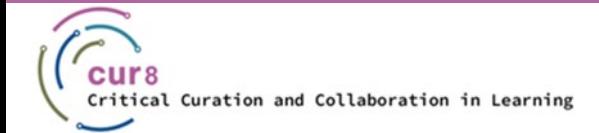

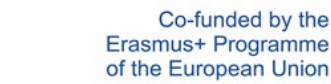

4

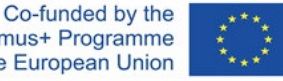

### Den grundläggande regeln i upphovsrättslagen är att tredje parts verk inte får användas för egna syften. Detta innebär att **verk av tredje part, t.ex. texter, foton, grafik, musik osv.**  inte får reproduceras, distribueras eller göras tillgängliga av tredje part utan att upphovsmannen/skaparen tillfrågas. Detta beror på att de är skyddade av upphovsrättslagen mot användning av tredje part.

Vad innebär detta i praktiken?

Låt oss anta att du letar efter en välkomstbild för din onlinekurs. Du navigerar till Google Image Search och hittar snabbt ett lämpligt foto.

Folkuniversitetet < die Berater

apricot BURNET ■CATRO blinc

Får du ladda upp det här fotot i din kurs?

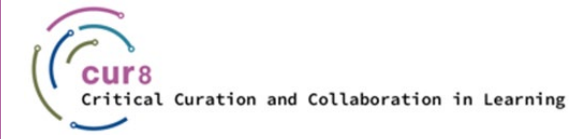

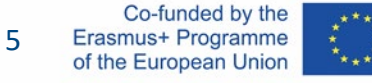

#### I princip nej!

Även om en text eller ett foto finns fritt tillgängligt på Internet får du inte använda materialet hur som helst. Du måste alltid i förväg be om tillstånd från författaren/skaparen eller rättighetsinnehavaren eller kontrollera vilka rättigheter som gäller för materialet och som gör att du kan använda det (t.ex. "släppt för vidare användning osv."). När du väljer material till vår materialsamling är det därför obligatoriskt att följa följande regler:

**apricot BUPNET ■CATRO bline** 

Folkuniversitetet < die Berater

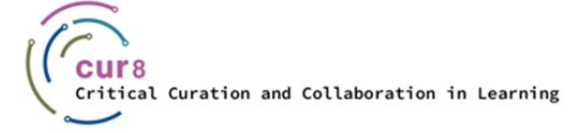

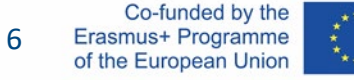

- Kopiera inte meningar eller enskilda textavsnitt ord för ord. Undantag: "*Markering som citat* och angivande av källan\*.
- Ingen ordagrann kopiering av hela textblock eller textavsnitt. Undantag: "*Markering som citat* och angivande av källan.
- Inga hela kapitel eller hela läroböcker får antas. Undantag: det finns en hänvisning till att materialet är fritt för vidare användning (vid behov helst även för vidare användning inom den kommersiella sektorn).
- Ingen överföring av material som arbetsblad, exempelbrev osv. Undantag: det finns en hänvisning till att materialet är fritt för vidare användning (vid behov helst även för vidare användning inom den kommersiella sektorn).
- Ingen antagande av bilder och grafik. Undantag för vissa Creative Commonslicensierade bilder och grafik kommer att förklaras senare. Särskild försiktighet gäller här: de flesta brott mot upphovsrätten sker vid användning av bilder och grafik!

Folkuniversitetet

apricot BURNET ECATRO blinc

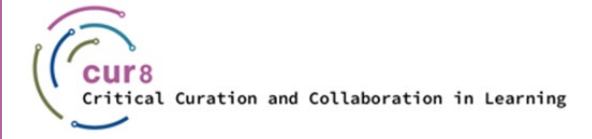

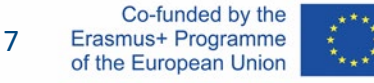

#### Att tillhandahålla PDF-filer omfattas också av upphovsrätten.

Anmärkning: Många förlag - särskilt förlag för läromedel för främmande språk - erbjuder samlingar av material (arbetsblad, övningsenheter, exempelmallar osv.) som släpps för användning i seminarier och kurser inom den kommersiella sektorn.

apricot BUPNET CATRO blinc **SEE Folkuniversitetet** C die Berater

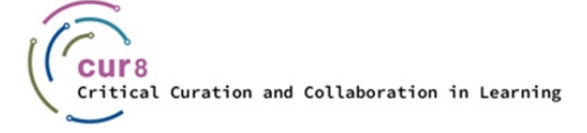

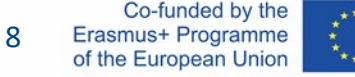

När du använder verk, se till att ange rätt källa.

Hur gör du det?

Referenserna innehåller följande information:

- Författarens eller institutionens namn
- Arbetets titel
- År för offentliggörande
- Referens (sidreferens i en bok, tidningsupplaga, fullständig Internetadress med datum för senaste åtkomst).

Folkuniversitetet < die Berater

**apricot BURNET ■CATRO blinc** 

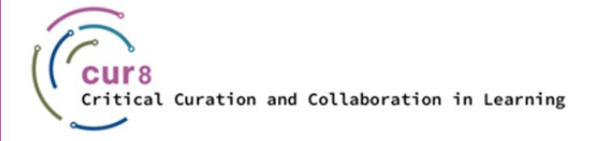

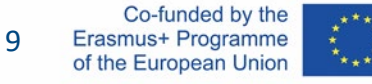

#### Den som distribuerar upphovsrättsskyddade verk utan samtycke gör sig skyldig till upphovsrättsintrång. Det första steget här är en varning. Dessa skickas vanligtvis av en advokat. I den krävs radering av verket samt betalning av skadestånd. Om tidsfristen för detta löper ut och inget har hänt inleds ett rättsligt förfarande.

apricot BUPNET **CATRO** blinc <sup>1</sup> E Folkuniversitetet <mark>< die Berater</mark>

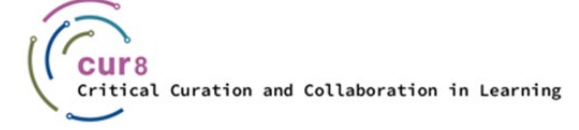

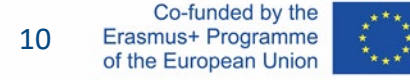

#### Det finns många aspekter att ta hänsyn till när det gäller upphovsrätt. Men självklart ska du kunna använda andras verk i dina läromedel i framtiden. Det finns särskilda licenser för detta. Den vanligaste är den så kallade **Creative Commons och** vi ska nu prata lite mer om den.

apricot BUPNET CATRO blinc **in the State of Secrets** Folkuniversitetet **C** die Berater

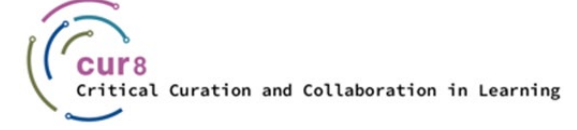

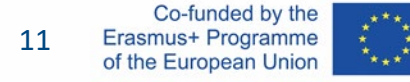

#### Författare kan dela sitt arbete med allmänheten och samtidigt licensiera det med en licens som förhindrar att arbetet används och distribueras på ett okontrollerat sätt. Den mest kända licensorganisationen för sådana "öppna" licenser är *Creative Commons*. På webbplatsen creativecommons.org kan du med några få klick skapa en licens för varje verk. Här skiljer man mellan sju olika licenser beroende på hur strikt du vill licensiera ditt verk.

apricot BUPNET CATRO blinc <sup>1</sup> E Folkuniversitetet <mark>< die Berater</mark>

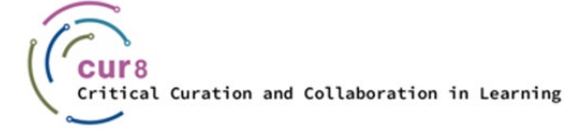

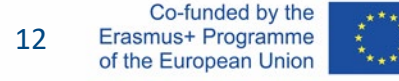

Med hjälp av spektrumet eller direkt på [sidan för Creative Commons-licenser k](https://creativecommons.org/licenses/)an du alltid läsa vad beteckningarna och ikonerna står för.

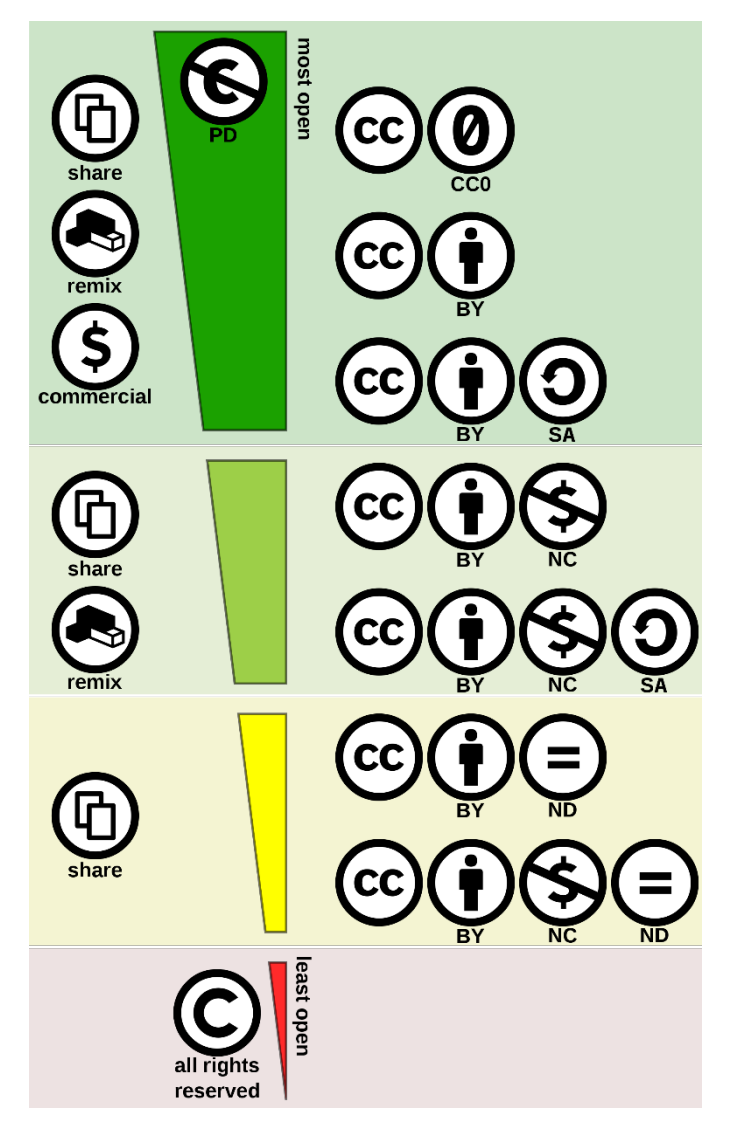

[OER-licensspektrum a](https://commons.wikimedia.org/wiki/File:Creative_commons_license_spectrum.svg)v Shaddim; ursprungliga CClicenssymboler av Creative Commons, [CC BY 4.0,](https://creativecommons.org/licenses/by/4.0) via [Wikimedia Commons](https://commons.wikimedia.org/wiki/Main_Page)

Folkuniversitetet < die Berater

apricot BUPNET ■CATRO blinc

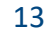

CC0 innebär att verket är *offentligt tillgängligt*.

Upphovsmannen/rättighetsinnehavaren har avstått från alla rättigheter och placerat verket i den offentliga domänen, så att andra kan använda det för alla ändamål utan begränsningar enligt upphovsrättslagen eller databaslagen.

CC0 anses inte officiellt vara en Creative Commons-licens...

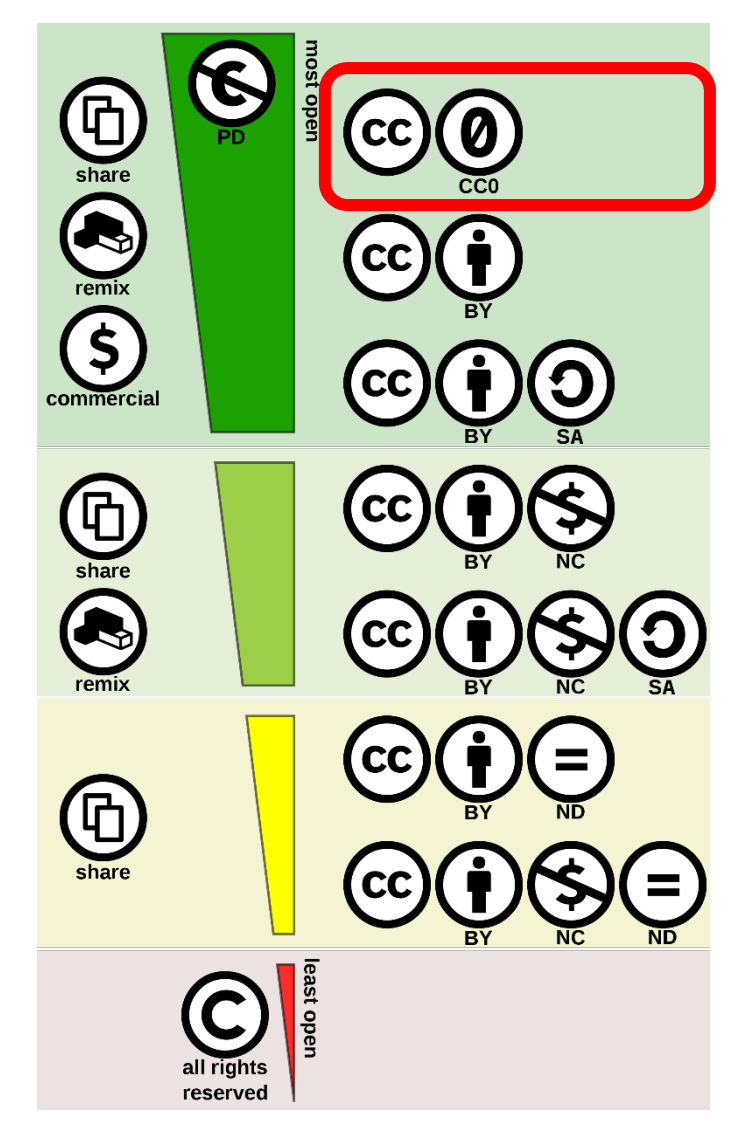

[OER-licensspektrum a](https://commons.wikimedia.org/wiki/File:Creative_commons_license_spectrum.svg)v Shaddim; ursprungliga CClicenssymboler av Creative Commons, [CC BY 4.0,](https://creativecommons.org/licenses/by/4.0) via [Wikimedia Commons](https://commons.wikimedia.org/wiki/Main_Page)

Folkuniversitetet

die Berater

apricot **BUPNET ■CATRO** blinc

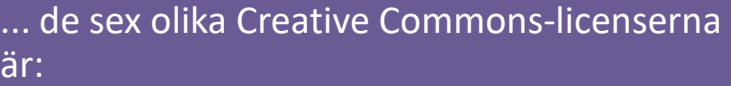

• CC BY

CC BY-SA

• CC BY-NC

CC BY-NC-SA

• CC BY-ND

• CC BY-NC-ND

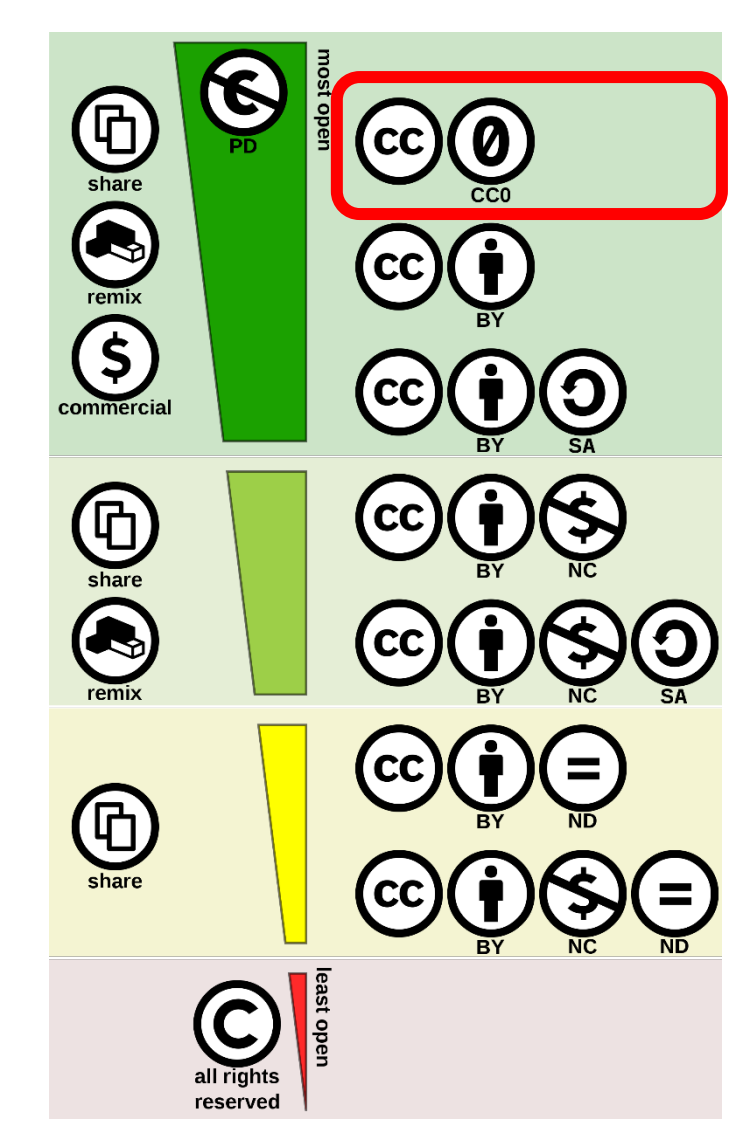

[OER-licensspektrum a](https://commons.wikimedia.org/wiki/File:Creative_commons_license_spectrum.svg)v Shaddim; ursprungliga CC-licenssymboler av Creative Commons, [CC BY 4.0,](https://creativecommons.org/licenses/by/4.0) via [Wikimedia Commons](https://commons.wikimedia.org/wiki/Main_Page)

**ADDRET CATRO blinc Separate CATRO blinc Separate Construction CATRO blinc** Separate Construction Construction Catholic Separate Construction CATRO blinc

15

CC BY är den mest öppna licensen. Den gör det möjligt att använda ett verk i vilket syfte som helst, så länge som upphovsmannen (BY) anges på lämpligt sätt.

Ytterligare villkor i licenserna:

SA (aktie likadan)

NC (icke-kommersiell användning)

ND (inga avledda verk)

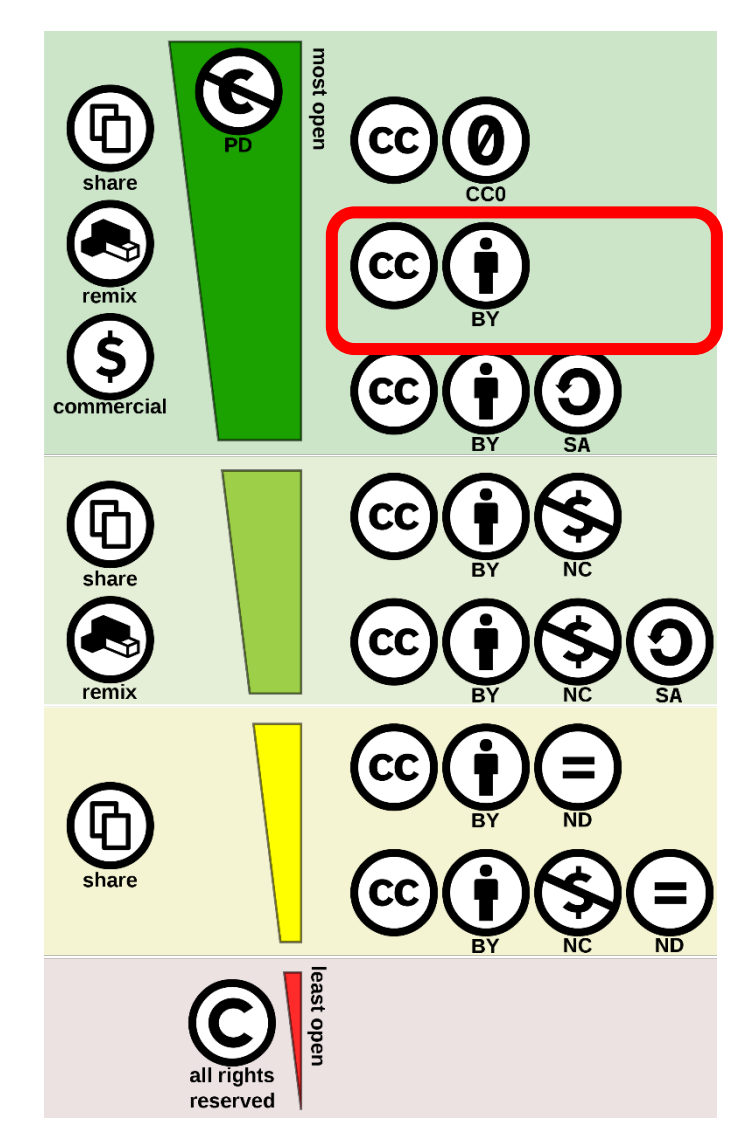

[OER-licensspektrum a](https://commons.wikimedia.org/wiki/File:Creative_commons_license_spectrum.svg)v Shaddim; ursprungliga CClicenssymboler av Creative Commons, [CC BY 4.0,](https://creativecommons.org/licenses/by/4.0) via [Wikimedia Commons](https://commons.wikimedia.org/wiki/Main_Page)

Folkuniversitetet

die Berater

apricot **BUPNET ■CATRO** bline

Den mest restriktiva Creative Commonslicensen, som visas här i bilden längst ner, är CC BY NC ND-licensen: Här är det endast tillåtet att ladda ner och distribuera verket med angivande av författaren, men redigering är inte tillåten.

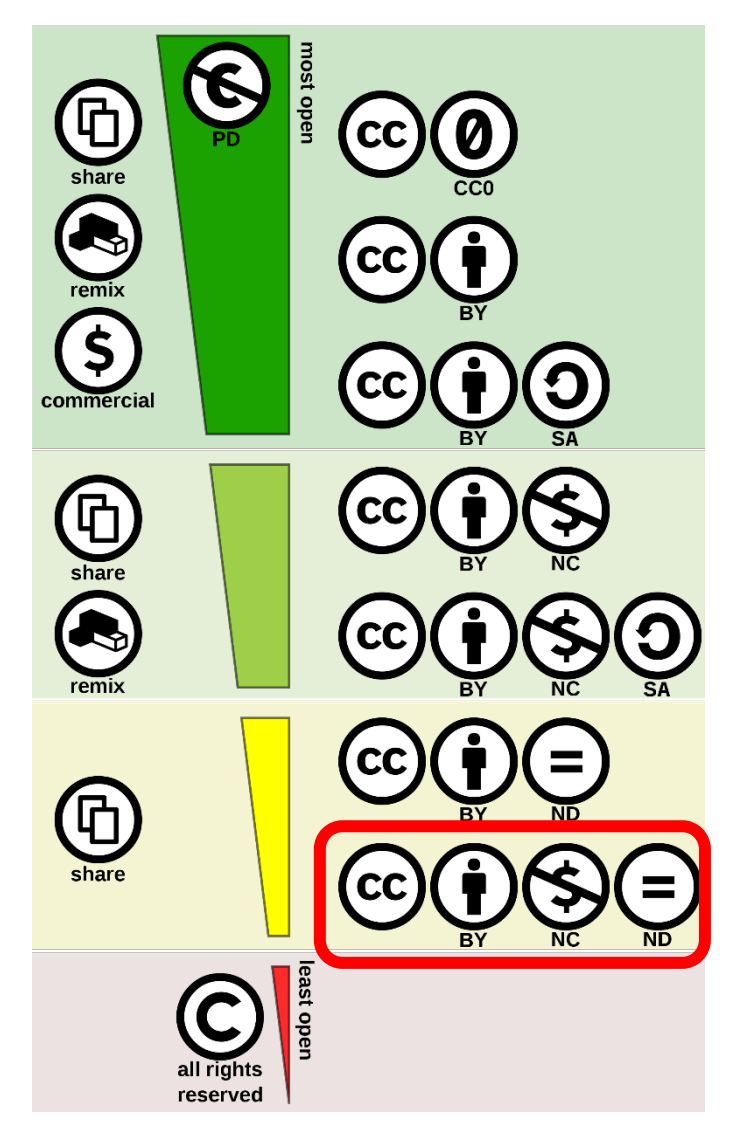

[OER-licensspektrum a](https://commons.wikimedia.org/wiki/File:Creative_commons_license_spectrum.svg)v Shaddim; ursprungliga CClicenssymboler av Creative Commons, [CC BY 4.0,](https://creativecommons.org/licenses/by/4.0) via [Wikimedia Commons](https://commons.wikimedia.org/wiki/Main_Page)

Folkuniversitetet

die Berater

apricot BURNET **■CATRO** blinc

### Var kan du hitta innehåll som kan återanvändas?

[Openverse är en](https://wordpress.org/openverse/?referrer=creativecommons.org) databas med öppen källkod för att hitta innehåll (bilder, ljudfiler) som har en Creative Commons-licens eller är offentligt tillgängligt.

CATRO blinc Meridian Folkuniversitetet < die Berater

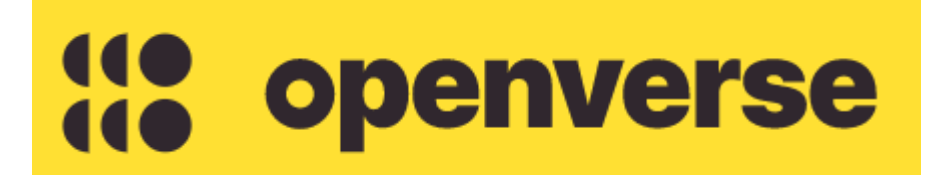

https://wordpress.org/openverse

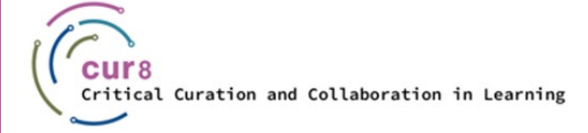

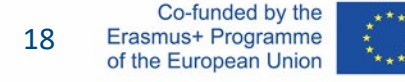

Ett exempel från Openverse: Information om licensen för en bild finns vanligtvis i Image Attribution. I vårt exempel hittar du beteckningen CC BY 2.0.

#### License

This image was marked with a CC BY 2.0 license:

**I** Credit the creator.

licensen: den tillåter att verket distribueras, mixas om och byggs vidare på, och det kan också användas i kommersiellt syfte, så länge som upphovsmannen till originalbilden anges. För att se till att du anger rätt namn kan du helt enkelt kopiera texten med de korrekta länkarna.

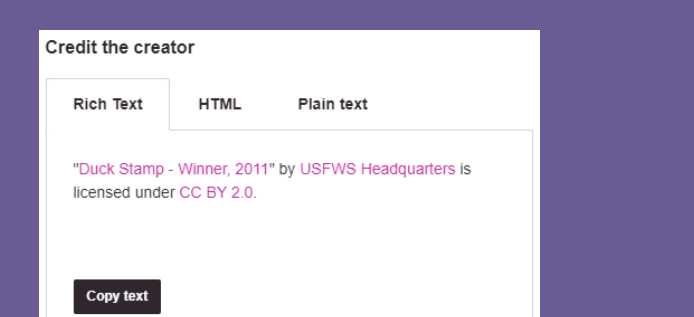

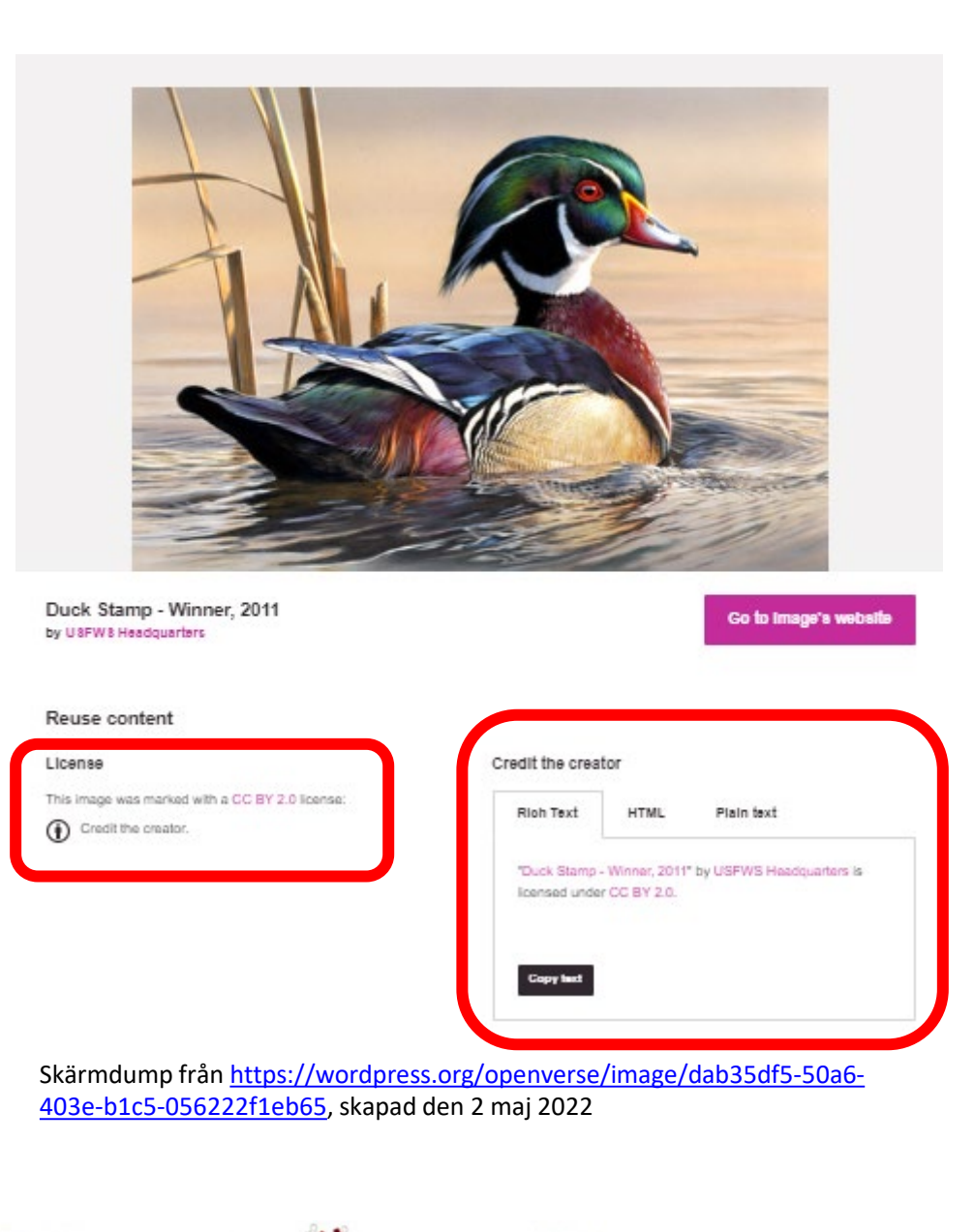

apricot BUPNET ■CATRO blinc

#### En mer detaljerad introduktion till hur Creative Commons-filer ska attribueras på rätt sätt finns i Creative Commons Wiki:

[https://wiki.creativecommons.org/wiki/Best](https://wiki.creativecommons.org/wiki/Best_practices_for_attribution) practices for attribution

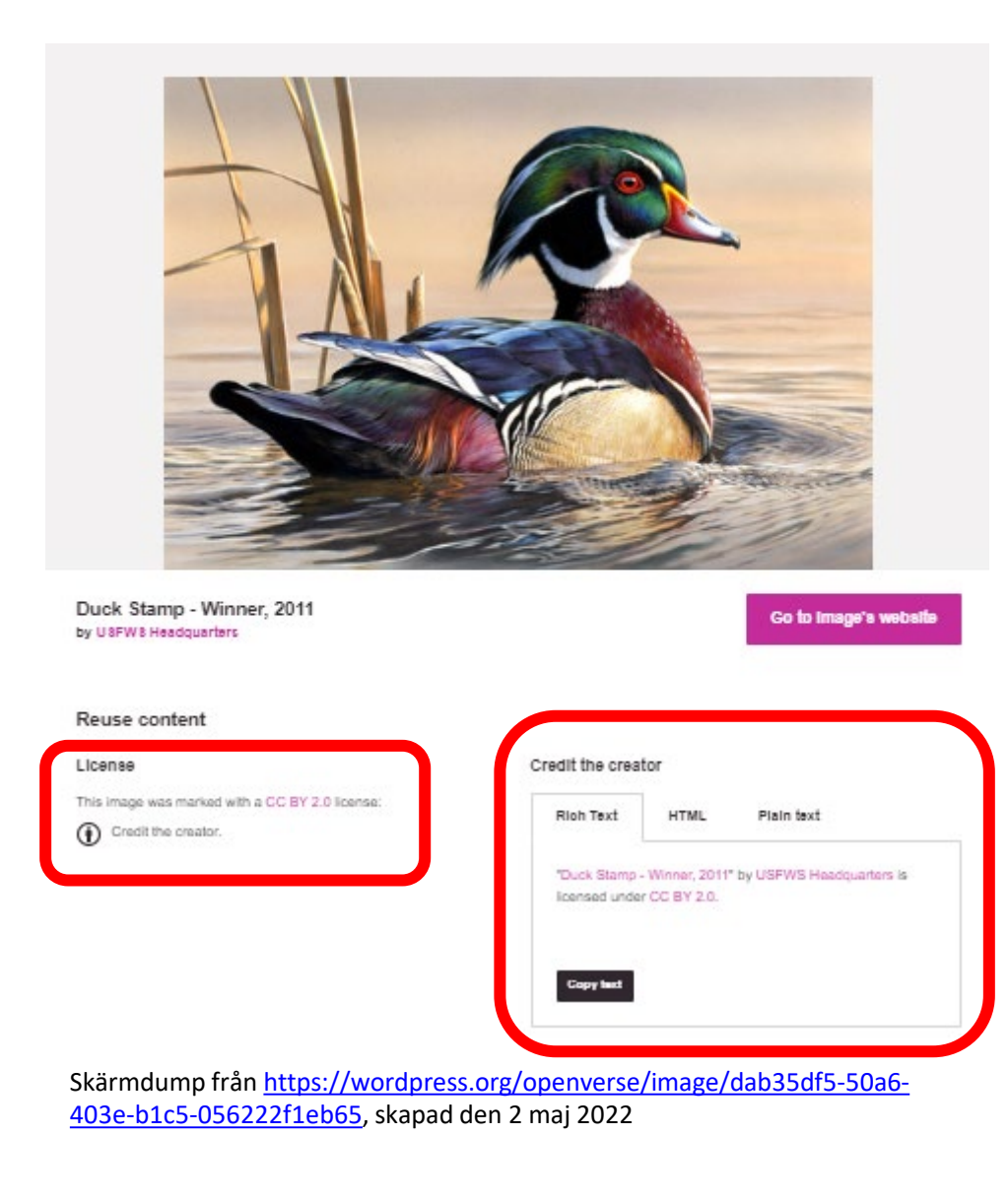

apricot BUPNET CATRO blinc Prolkuniversitetet C die Berater

### Var kan du hitta innehåll som kan återanvändas?

För att göra det lättare för dig att hitta material på Internet finns det webbplatser som tillhandahåller royalty[fritt material, till exem](https://www.freepik.com/)pel foton och musik:

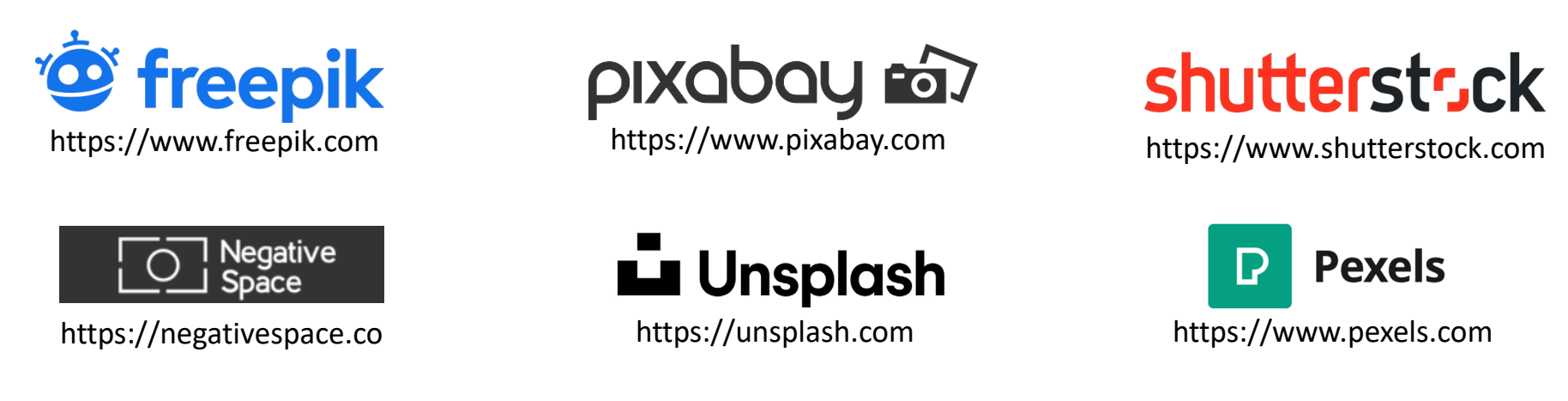

Observera dock att inte allt innehåll på dessa sidor är automatiskt under en CC0- eller CC BY-licens, utan vissa har sina egna fria licenser - kontrollera alltid licenserna innan du använder verk!

Qpricot BUPNET CATRO blinc <sup>M</sup> Elkuniversitetet <mark>< die Berater</mark>

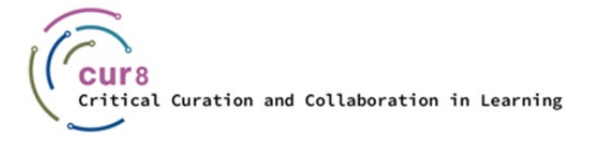

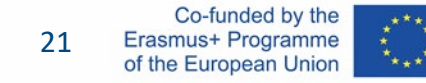

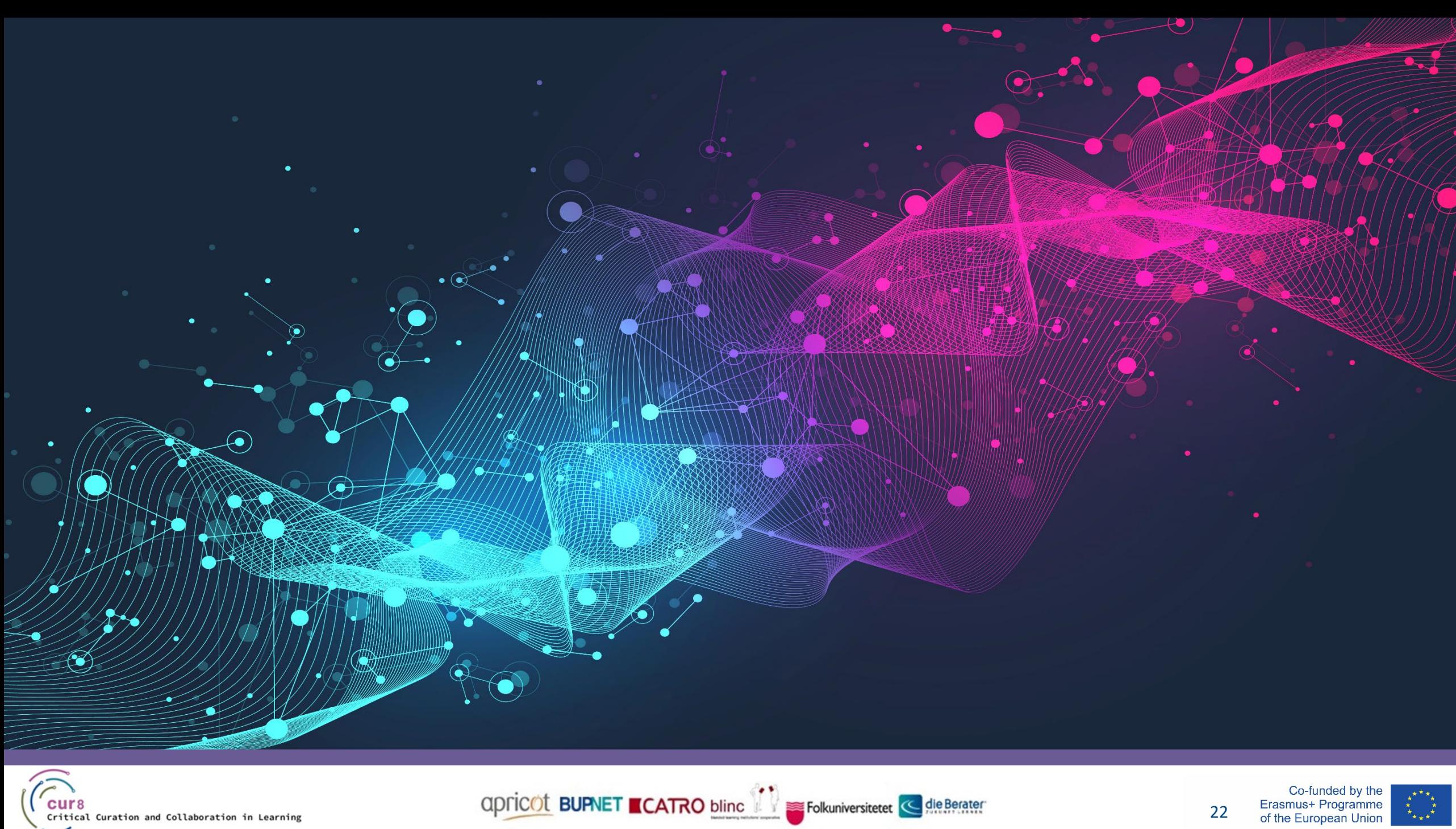

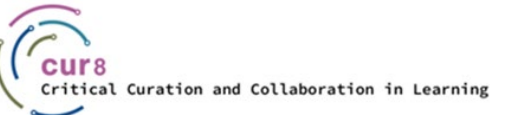

Co-funded by the<br>Erasmus+ Programme<br>of the European Union 22

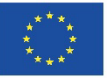

Efter den teoretiska delen ska vi gå vidare till ett exempel:

♦ Inbädda och använda grafik- och ljudfiler i kursmaterialet.

Vi har redan nämnt att det finns särskilda plattformar för detta, som underlättar sökandet efter royaltyfritt material. När det gäller grafik finns det många webbplatsleverantörer som shutterstock.com, pixabay.com och freepik.com, för att nämna några.

Folkuniversitetet < die Berater

apricot BURNET ■CATRO blinc

♦ Vi kommer att använda freepik.com här.

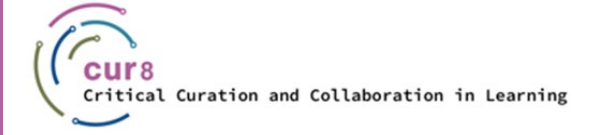

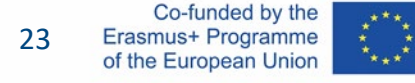

Detta gör du genom att gå in på webbplatsen och välja en grafik. Skriv in en lämplig term i sökfältet, till exempel "utbildning", och välj en grafik.

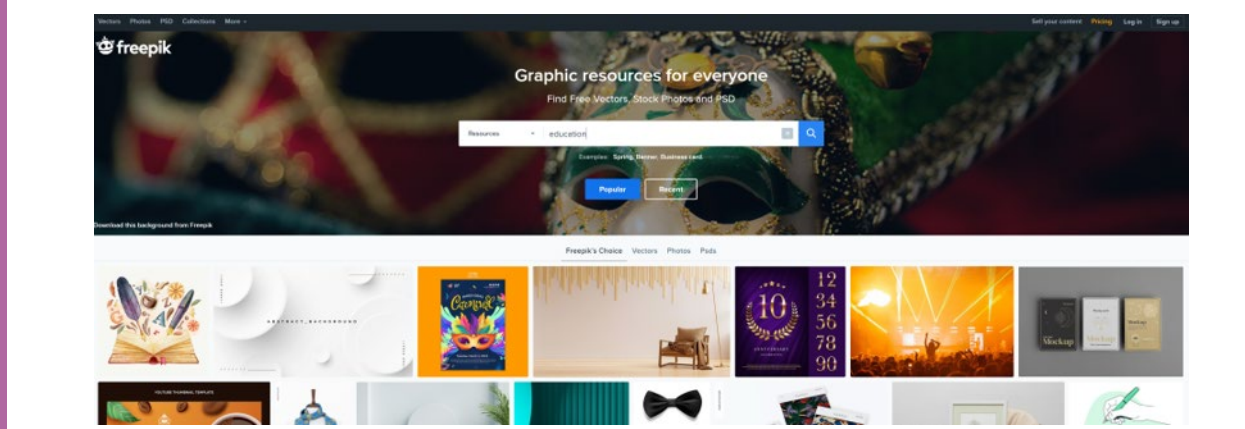

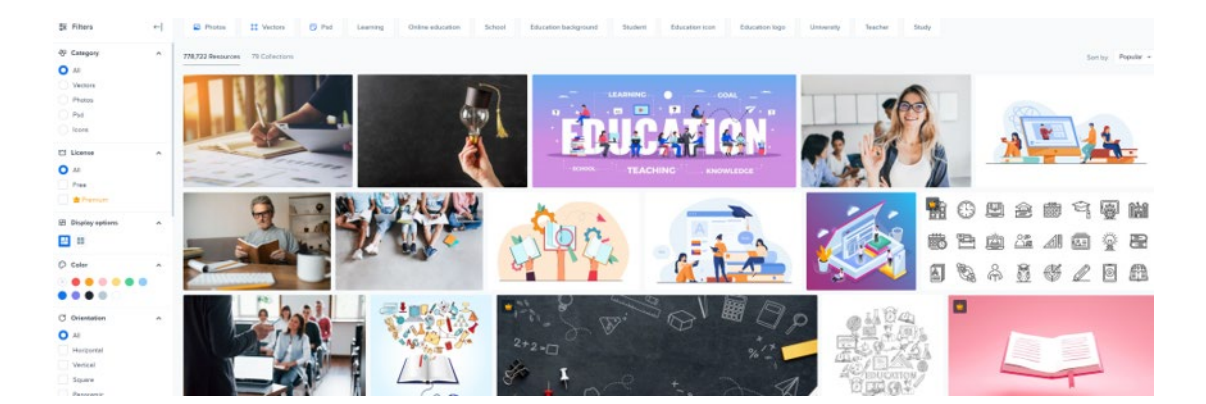

Skärmdump från *freepik.com*, skapad den 2 maj 2022

apricot BUPNET CATRO blinc Solic Folkuniversitetet G die Berater

Om du nu väljer denna bild visas en nedladdningsknapp på höger sida. Under denna knapp kan du se bildens format och mycket viktigt - licensen: Till exempel: "Fri för personlig och kommersiell användning med angivande av användningsområde".

Du får alltså gärna använda bilden, förutsatt att du skriver en källhänvisning under den.

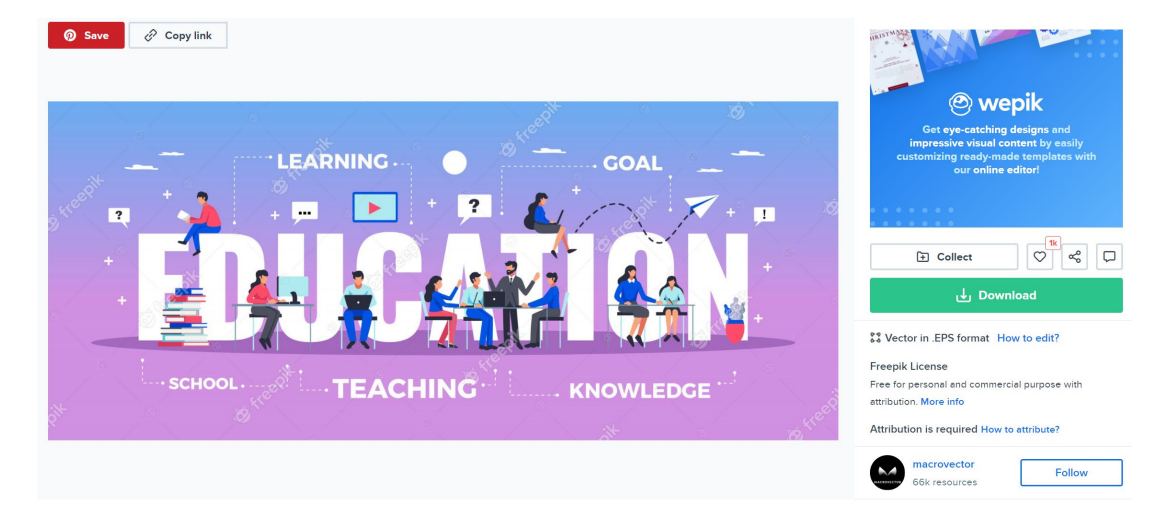

Education horizontal typography banner set with learning and knowledge symbols flat illustration Free Vector

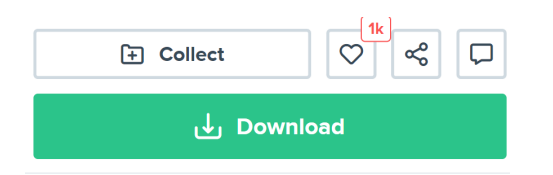

S<sub>3</sub> Vector in .EPS format How to edit?

**Freepik License** 

Free for personal and commercial purpose with attribution. More info

Attribution is required How to attribute?

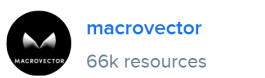

**Follow** 

Folkuniversitetet < die Berater

Skärmdump från [freepik.com,](https://www.freepik.com/) skapad den 2 maj 2022

apricot BURNET ■ CATRO blinc

25

#### How to attribute?

Creating content takes a lot of time and effort, but we need from you is an attribution link. Choose the medium you're going to use the resource for.

Web Printed Elements Video Apps/Games

For example: websites, social media, blogs, ebooks, newsletters, etc.

Copy this link and paste it wherever it's visible, close to where you're using the resource. If that's not possible, place it at the footer of your website, blog or newsletter, or in the credits section.

<a href="https://www.freepik.com/vectors/sale">Sale vector created by macrovector - www.freepik.c...

 $Copy ①$ 

For any other questions, check out our FAQ Section

Skärmdump från *freepik.com*, skapad den 2 maj 2022

Du kan även hitta en länk här om hur du ställer in dessa referenser på rätt sätt. Kopiera länken och lägg till den i ditt material som källa.

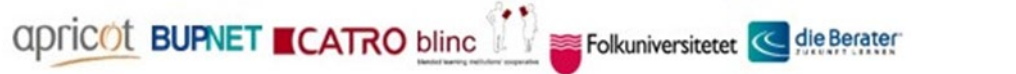

 $\times$ 

### Hos freepik och många andra leverantörer är det också möjligt att köpa ett fast pris. I det här fallet betalar du ett visst fast månadspris och kan använda all grafik även utan erkännande, beroende på pakettypen, även kommersiellt. Kanske har marknadsföringsavdelningen på ditt företag ett sådant paket som du också kan använda i undervisningssyfte.

Samma sak gäller för ljudfiler. Låt oss anta att du har skapat en egen liten utbildningsvideo och vill lägga till musik eller ljudeffekter till den. För detta ändamål finns till exempel webbplatsen artlist.io. Här kan du välja ett fast pris och sedan välja från en stor databas med ljudfiler.

Folkuniversitetet < die Berater

apricot BURNET ■CATRO blinc

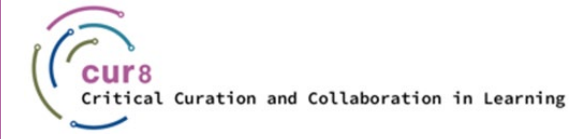

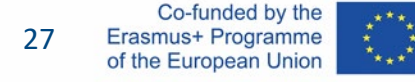

### Användning av Youtube-videor

Videor är också verk och kan därför omfattas av olika licenser. Därför är det också möjligt att stöta på en Creative Common-licens för Youtube-videor. Du lärde dig hur du ska hantera detta i föregående kapitel. Licensen anger vad du får göra med verket.

apricot BUPNET CATRO blinc Separate Golkuniversitetet <mark>< die Berater</mark>

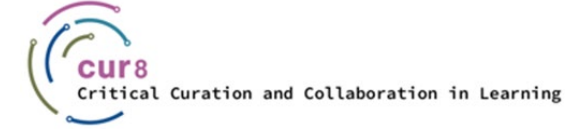

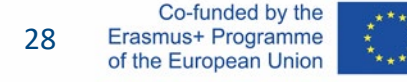

#### Var hittar du information om licensen för en Youtube-video?

Licenserna är dolda i beskrivningen under Youtube-videon och blir vanligtvis synliga när du klickar på "Visa mer". Om det inte finns någon licensinformation här gäller Youtubes standardlicens. Det är standardlicensinställningen när du laddar upp från Youtube om inget annat är valt. Vad denna licens innehåller i detalj kan du läsa i [användarvillkoren](https://www.youtube.com/static?gl=DE&template=terms&hl=de).

Generellt sett innebär detta att dessa videor endast kan nås via Youtube och att de inte kan reproduceras eller bearbetas utan tillstånd från upphovsrättsinnehavaren. Så om du har integrationen på H5P via Youtubelänken länkar du alltid videon till Youtube-webbplatsen och uppfyller därmed licenskraven.

Folkuniversitetet < die Berater

apricot BURNET ■CATRO blinc

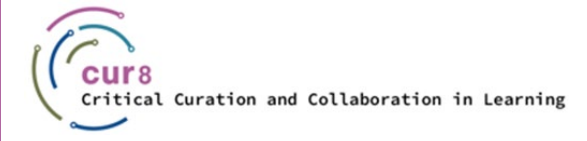

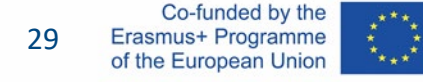

Uppmärksamhet! I videoalternativen för Youtube-videor hittar du alltid en CC-ikon i det nedre högra hörnet av skärmen: Detta har inget att göra med Creative Commons-licenser, utan står för "closed caption" och aktiverar undertexter i videon!

apricot BUPNET **ECATRO** blinc <sup>1</sup> sa Folkuniversitetet <mark>< die Berater</mark>

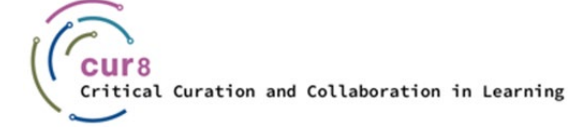

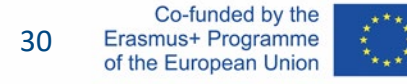

Så om du vill använda en video någonstans är det säkraste alternativet att skapa en inbäddning och dela videon via Youtube.

Vad innebär detta?

Under en youtube-video finns en delningsknapp. Om du klickar på den får du några alternativ. Om du delar länken via ett av alternativen för sociala medier kopieras videolänken på rätt sätt så att den bäddas in. Om du kopierar videons URL via den här länken och inte ändrar något kommer du att vara på rätt sida när det gäller licenser.

apricot BURNET ■CATRO bline

Folkuniversitetet < die Berater

 $\uparrow$  234  $\downarrow$  DISLIKE  $\downarrow$  SHARE  $\perp$  download  $\%$  clip  $\equiv$  + save

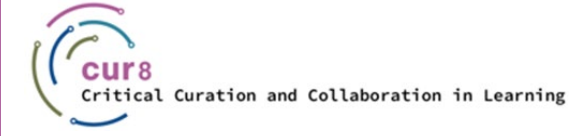

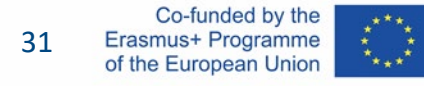

#### I den här videon får du mer information om skillnaderna mellan Creative Common Licenses och Youtube Standard License:

apricot BUPNET CATRO blinc **in the Secret State of the Berater** 

[Creative Commons-licens och Youtube-licens](https://www.youtube.com/watch?v=e-46x3mpS8M)

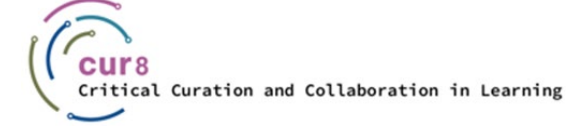

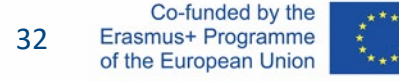

**apricot BUPNET ■CATRO bline** 

Folkuniversitetet < die Berater

Om du har ett gratis YouTube-konto har du kanske lagt märke till att det finns annonser före eller till och med i videorna. Särskilt vid en presentation skulle detta vara mycket olämpligt. På webbplatsen för det tyska institutet för vuxenutbildning finns en guide för hur du kan hoppa över detta. Sidan finns endast på tyska, men kan översättas med hjälp av webbläsarinställningarna i Google eller Firefox.

[YouTube-videor utan reklam i kursen](https://wb-web.de/material/medien/youtube-videos-ohne-werbung-im-kurs-einsetzen.html)

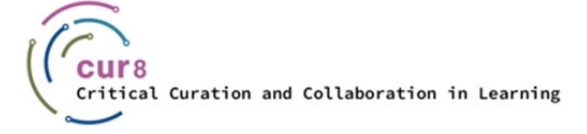

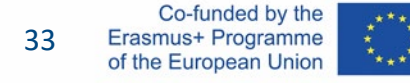

Om du vill ha mer information om upphovsrätt i samband med din undervisningsverksamhet och i ditt land kan du också ta en titt på webbplatsen för EU:s observationsorgan för immateriella rättigheter.

apricot BUPNET CATRO blinc **1 Step Folkuniversitetet** C die Berater

[Vanliga frågor om upphovsrätt för lärare](https://euipo.europa.eu/ohimportal/en/web/observatory/faq-for-teachers)

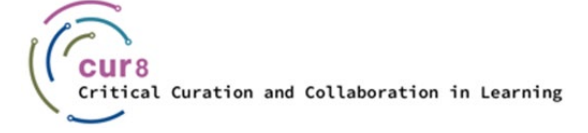

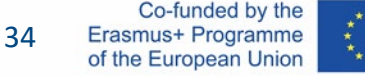

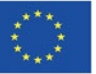

För mer information om hur du använder Creative Commons-material i dina kurser och utbildningar, se även läromedlet om öppna utbildningsresurser (OER) i Cur8 LXP!

**ADDEL BURNET CATRO blinc & Folkuniversitetet C die Berater** 

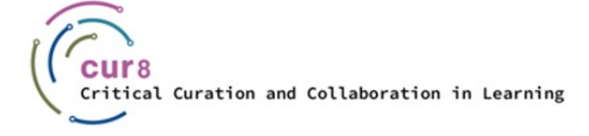

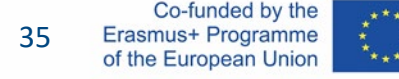

This learning module has been developed as part of an Erasmus+ KA2 project **Critical Curation and Collaboration in Learning (Cur8)** and is funded with support from the European Commission.

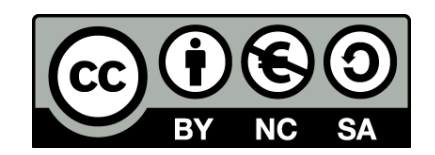

This work is intended for educational purposes and is licensed under [Creative Commons Attribution-NonCommercial-ShareAlike](https://creativecommons.org/licenses/by-nc-sa/4.0/) 4.0 International License @ [The Cur8 Consortium](https://cur8learning.online/consortium/) (except for referenced screenshots and content).

*The Cur8 project has been funded with support from the European Commission. The European Commission's support for the production of this publication does not constitute an endorsement of the contents, which reflect the views only of the authors, and the Commission cannot be held responsible for any use which may be made of the information contained therein.*

Folkuniversitetet < die Berater

**apricot BUPNET ■CATRO bline** 

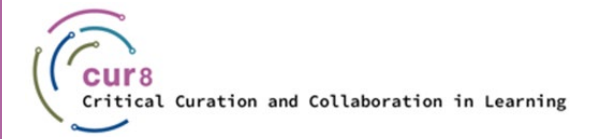

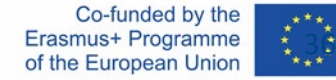